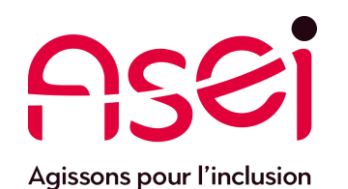

### Je suis en Télétravail.

### Création de dossiers d'archivage *Messagerie Outlook*

ASEI – DIQPI - télétravail 30 mars 2020

### Je veux libérer de l'espace sur ma messagerie et créer des dossiers d'archivage

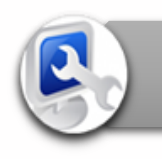

Je paramètre l'archivage

Création d'un dossier archivage – **page 3**

Utilisation des archives sur Outlook – **page 7**

J'organise mes archives outlook

Recommandations

Saturation et gestion des capacités de stockage – **page 8**

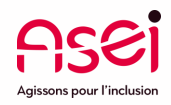

#### 1) Aller dans le menu fichier

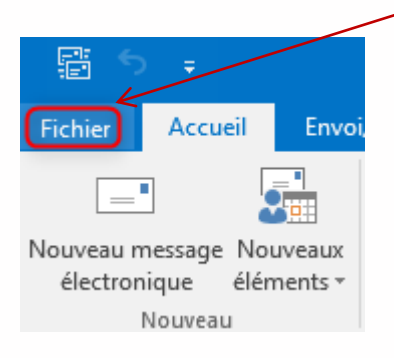

2) Puis dans le sous menu

→« Informations » → « Paramètres du compte »  $\rightarrow$  « Paramètres du compte »

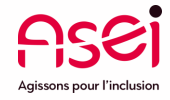

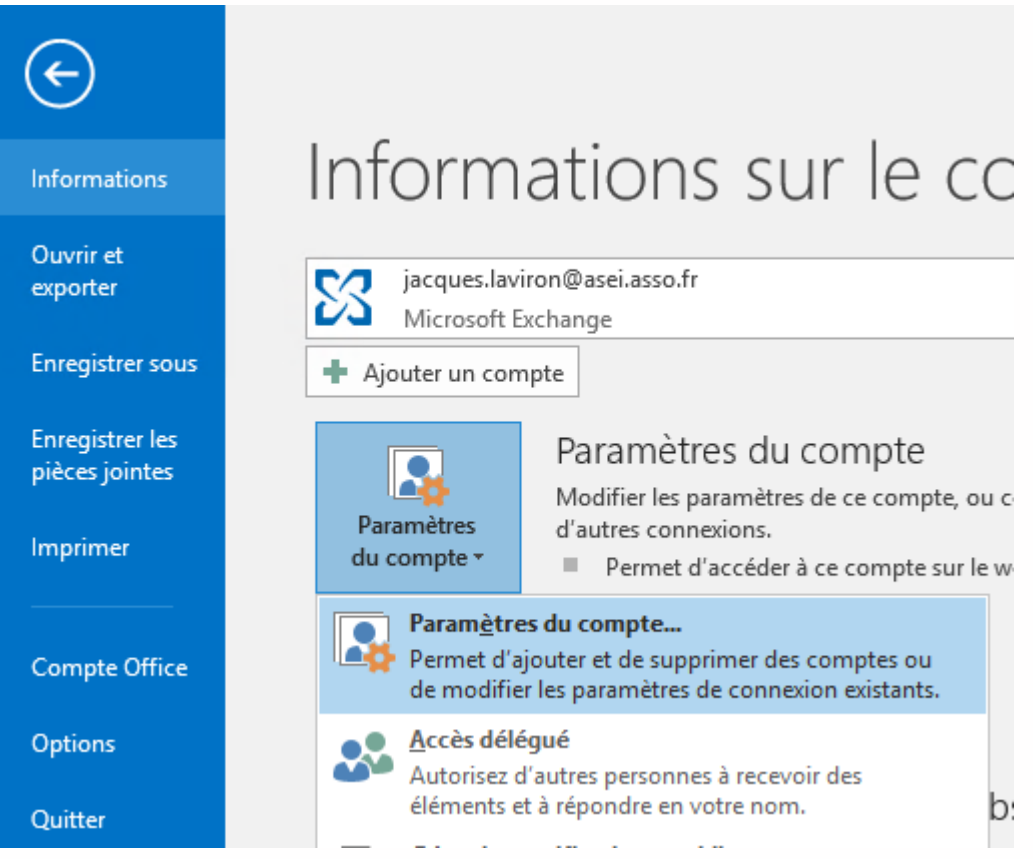

#### 3) Choisir l'onglet « Fichiers de données » puis « Ajouter »

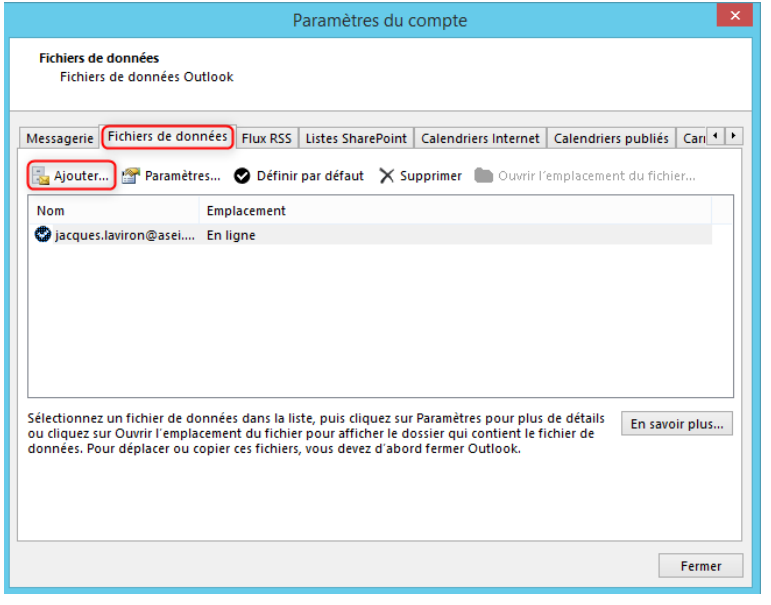

4) Entrer le chemin suivant dans la zone « Nom de fichier » et appuyer sur entrée

#### **\\si01v90525\archives-mail**

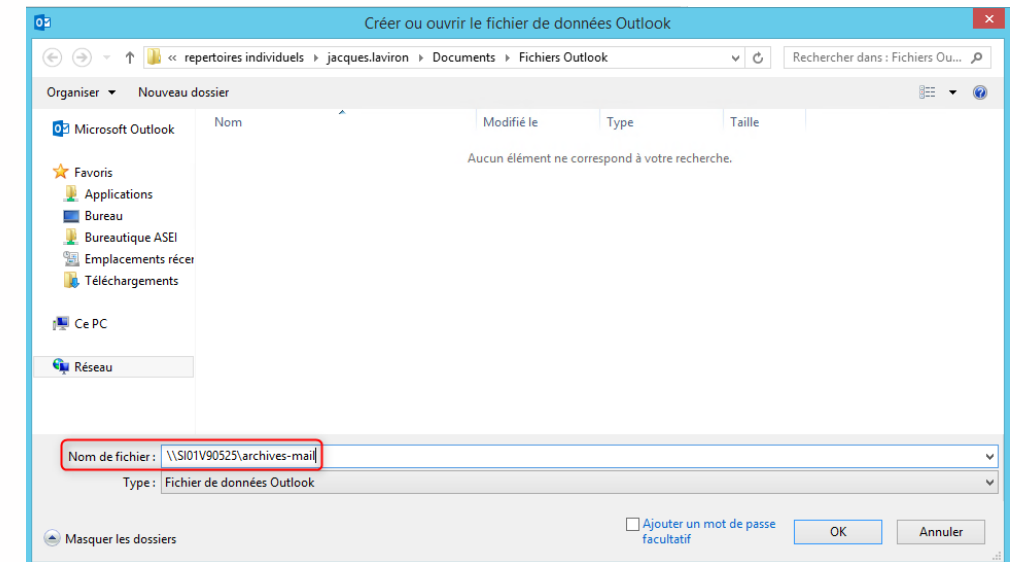

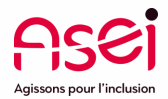

5) Dans la partie droite, votre nom doit apparaitre, il faut

Créer ou ou

le fichier de données Outlook

### double cliquer dessus 6) Ici, il faut entrer un nom de fichier explicite (ex : archives\_2020) et valider sur « ok »

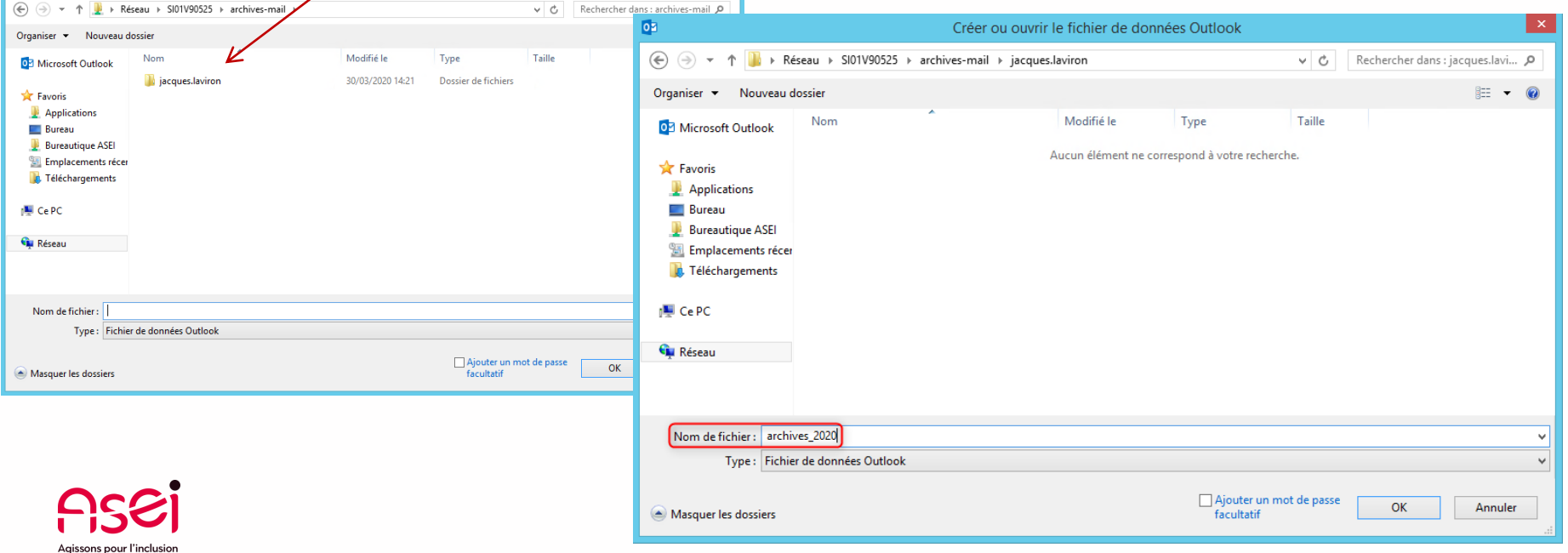

 $\vert$  x  $\vert$ 

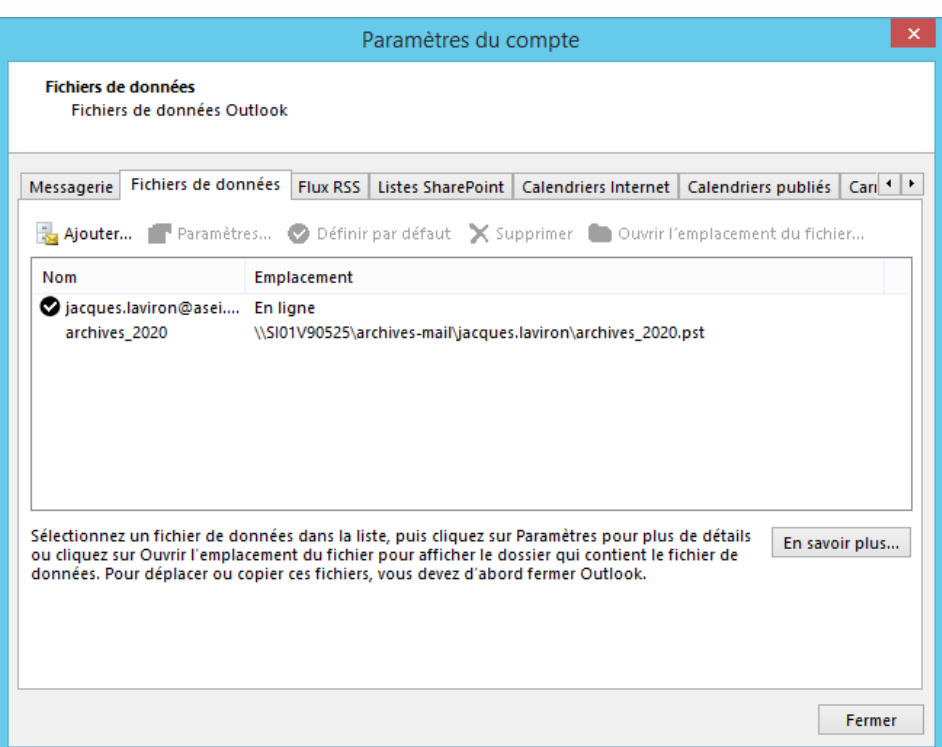

7) Le dossier d'archives va se créer (peut prendre quelques secondes).

Une fois que le fichier est apparu, pour terminer, cliquer sur « fermer »

Le dossier d'archive est crée, il faudra maintenant créer des sous dossiers si vous souhaitez classer vos mails

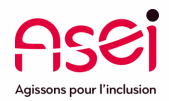

# J'organise mes archives outlook

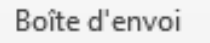

Courrier indésirable [1]

Historique des conversations

Dossiers de recherche

### archives\_2020 •

Éléments supprimés Dossiers de recherche

> Diapi dii

8) Pour créer un sous dossier, il faut faire un clic droit sur le dossier « parents », ici la boite de réception par exemple et choisir « Nouveau dossier »

æ. Ouvrir dans une nouvelle fenêtre Ouvrir l'emplacement du fichier  $\overline{\mathbf{x}}$ Fermer « archives 2020 » Nouveau dossier...

9) Il faut donner un nom au dossier

Ensuite, pour archiver les messages, il suffira de les faire glisser du dossier de la boite aux lettres vers le sous-dossier concerné du dossier 4 archives 2020 d'archivageCOVID-19

Éléments supprimés

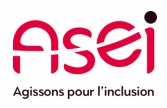

## Recommandations

#### **Attention**

Il ne faut pas se contenter d'archiver les **messages reçus** uniquement (Boite de réception).

Il faut aussi **prendre en compte les messages envoyés** (Eléments envoyés) car ces messages prennent de la place sur votre boite aux lettres

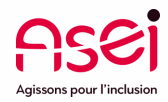